## **Free Download Photoshop Brushes Abr !!HOT!!**

Installing Adobe Photoshop is easy, but cracking the software is not. To crack the software, first you need to download a crack for the software. You need the crack in order to bypass the security measures that are in place. These measures are designed to prevent people from installing the software, so that they can't be used. The first thing that you need to do is download the crack. To do this, go to your internet browser and open Adobe's website. You'll need to locate the version of the software that you want to crack. Remember to keep the crack file safe, because it is illegal and you risk getting in trouble. After locating the crack file, you'll need to run it. This will download the crack file and then apply it to the software. The crack file is usually available online, and it's used to unlock the full version of the software. The crack file is designed to be used, so you don't need to worry about it being safe. After the crack file has been installed, you'll need to locate the keygen. This is a software that can generate a valid serial number. The valid serial number is used to activate the full version of the software.

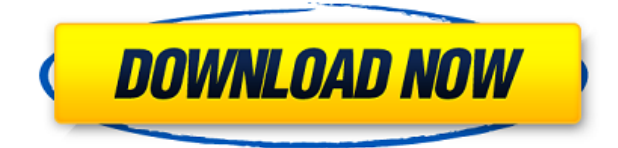

Lightroom 5 feels like a big improvement in terms of stability and performance, but it feels like you're always working on an old version of Photoshop. Most people who license PhotoShop and Lightroom have a proper version of Adobe's flagship imaging application on their desktops or laptops. Most people do not. Sure, Adobe encourages users to upgrade their software, but that is not much of a motivator for those who can afford to buy it outright. The point is that some people do not always have the latest version of PhotoShop. Now that Lightroom is finally out of beta, users of previous versions are asking, "Why can't I use Lightroom 5?" To my surprise, Adobe has responded to such questions with an honest statement that "we never intended it to be." They could have easily said, "We never intended it not to be." What's the difference between those two statements? Well, it seems that the second statement also says that PhotoShop CC users have to upgrade to CS6 or higher as well, which is misleading. This with the "we never intended it to be" statement implies that users of previous versions of Lightroom are not also PhotoShop users. The question that I would like to know the answer to is why are we talking about licensing reasons when Lightroom 5 is already an XY problem, if we truly want users of previous versions of Lightroom to have the same set of tools as pro-level users of PhotoShop or Lightroom CC. In my opinion, Adobe should have declined the initial request to use the Lightroom and Photoshop CC names, as Lightroom and PhotoShop were trademarks of Adobe, and Adobe did not have the right to pass those on to third parties. Of course, they did, and I really do appreciate that, but the company perhaps should have been more discrete with its decision. Of course, calling Lightroom a "branded plugin" is inaccurate, but

once again, Adobe did not have a choice in the matter, in my opinion. I wish they would have committed to only the Lightroom name, and then work on the branding surrounding that. But whatever you think about the boundaries of trademark infringement, what really matters is how some big names think and behave.

## **Photoshop 2022 Product Key For PC [32|64bit] 2022**

**What It Does:** The Sharpen tool takes a blurry image and converts it into a slightly sharper image. You can use the Sharpen tool to make an image look more realistic by using it to flatten a background layer and then sharpen the subject of your image. It's a great way to combat the blurring effect that comes from shooting digital images at a low camera setting. The best Photoshop programs have the capability and power to edit all your photos without losing any quality. It is not possible to avoid a computer virus attack every now and then. You will, of course, want to do a virus scan regularly. It should be noted that you will not find the perfect free editing program for your There are so many different types of file formats out there that it's impossible to give advice on how to use Photoshop for this reason. If you are dealing with Raw, if you are dealing with JPEG, if you are dealing with JPG or etc. to name a few. If you can't figure it out, a good place to start is by using the Help function that is built into the program which will give you a list of all the various file formats you can use and what is compatible with what. For those who are curious, we have included the most popular file formats for the purpose of compatibility with other Adobe applications. You can also use Photoshop to convert files from one format to another. Which Photoshop Is Best For Beginners? For beginners, it's probably best to start with the free version of Photoshop Elements, which includes all the basics. Adobe PhotoShop Elements works on both Windows and Macintosh computers. Using Photoshop Elements is a great way to get started editing images right from your desktop. Photoshop Elements is also a great way to continue learning how to use Photoshop to its fullest. e3d0a04c9c

## **Photoshop 2022 Download Hack Torrent (Activation Code) [Win/Mac] {{ upDated }} 2023**

"Since its introduction, users have told us that one of the biggest uses of Photoshop is for touch-ups. But Photoshop originally was designed for creating artwork that was quickly drawn and redrawn," said Philip Sass, senior vice president and general manager of Photoshop at Adobe. "In Photoshop we are superchallenging ourselves to push further and hand-off that to you, our customers, and the broader creative community to create beautiful and expressive arts. Inspired by our design work, we have created the first set of brush styles that are specifically optimized for your touch feedback. By transforming the drawing experience, we hope to unleash even more creativity." "Reconnaissance craft carefully selected icons and images to show sample results in real time and the richness of the application's capabilities make it easy to see the ways Photoshop can be used to further refine a captured graphic," said Jason Fries, vice president and group product manager for Photoshop at Adobe. "In short, there are now more ways for Photoshop to make a creative canvas even more visual and expressive." For performing perfect crops or other image editing functions, Photoshop first introduced the "**Preview in Viewport**" feature in 2014. Now, it has a new, smarter way to work—with "**CropPlus**." CropPlus makes editing, cropping, and the placement of objects in the images easier and more intuitive than ever. "Adobe created CropPlus to process and view an image online while editing," said John Heron, director of the Photoshop team. "It simplifies the process of many of the most common crop and resize tasks and lets you quickly check your results in the viewport."

photoshop water brushes free download watercolor splatter brushes photoshop free download adobe photoshop watercolor brushes free download photoshop watercolor brushes free download best watercolor brushes photoshop free download wacom photoshop brushes free download photoshop brushes pack free download oil painting brushes photoshop free download photoshop pencil brushes free download photoshop paint brushes free download

The introduction of a new, dark side to Photoshop might sound dramatic, but it's not a drastic change at all; in reality, it's simply the return of the colours of before the new editing tools of 2019 and beyond arrived.'

The revamped image editor now boasts a brand new Looks engine, which operates within the layers of an image. It takes your existing image and recreates the original appearance of the layer with all its colour and detail. You can find the latest release that corresponds to your operating system on the Adobe website. the **Adobe Photoshop - 13.0** for macOS release notes feature step-by-step overviews for the most common class of problems that arise when using Photoshop. Layer Comps helps you better organize your images in the file hierarchy. They are effectively an unlimited number of groups of the same layer. They allow you to organize a reusable asset quickly. They are stored independently of any given file and are displayed in the Source Layers panel. With the support of Scribble, you can use a guided drawing tool to provide layer comps, which help you turn your image into a skilled vector graphic. Layer Comps are a feature that will only be available with major version updates. They are compatible with the upcoming Photoshop and Digital Publishing Suite releases. Previous versions of Photoshop had a single large Fluid Mask, covering the entire image – to work more efficiently, the Fluid Mask was split into two distinct masks, one for the Content Mask and one for the Background Mask. Two separate selection "buttons" could now be pushed to have

traditional selection tools at each end. These tools could interact with one another.

There are many extraordinary things that you will miss in a new Photoshop. After that, you can play a game with new features and you will see the changes in the new Photoshop, but you will not feel that new Photoshop as Photoshop needs a lot of time and care for improving the user interface in its own way. Adobe Photoshop has a long history in photography. Photoshop has changed the way the world looks, and people from all over the globe use Photoshop for image editing. Adobe Photoshop is much more than a simple editing tool. With the latest version of Photoshop, some new features have been incorporated into it. Keeping in mind all the new features that Adobe Photoshop has got in the latest edition, lets have a look at Photoshop features. From the latest version, Adobe Photoshop features: Now we see the progress made by the company in Photoshop. The new version has got some new features. It is written that new features have been incorporated in this version of Photoshop. From this software, it is very easy to edit, import, and clean up images. There are many exciting things that you can do with Photoshop. So, what are some of the useful new features that you can use in Adobe Photoshop? Adobe Photoshop has just released the Photoshop CC 2018, which is the third major version of the software. The most interesting new feature is the new Smoothing filter. In the meantime, the software company has established itself the industry-leading imaging software company. It has currently developed Photoshop and Photohop

<https://zeno.fm/radio/indian-anthropology-nadeem-hasnain-pdf-download> <https://zeno.fm/radio/free-masterwriter-2-0-activation-code> <https://zeno.fm/radio/xfmccs6exe-adobe-acrobat> <https://zeno.fm/radio/download-ps3-emulator-1-9-6-bios-and-plugins-torrent> <https://zeno.fm/radio/vinyl-master-pro-serial-number> <https://zeno.fm/radio/discex-v0-8-cred> <https://zeno.fm/radio/hotspot-shield-account-and-password> <https://zeno.fm/radio/monica-9-con-keygen-68> <https://zeno.fm/radio/intergraph-caesar-ii-crack-download> <https://zeno.fm/radio/free-solution-manual-book-process-heat-transfer-donald-q-kern-rapidshare>

Adobe Photoshop for Mac users now have access to one of the biggest collections of filmstock available in the Creative Cloud. With over 1.4 billion film images supported by 28 custom stock libraries from the Adobe Creative Cloud Photography team, users can use more than 30 free presets that transform images. The new presets also feature the Creative Suite 2019 Photo interface (first available in Adobe Photoshop ), so you can work on multiple images, layers, and effects with accurate color and sharpness. For more creative inspiration, the team has also added a new Hollywood FX look with the HSL adjustment layer, as well. As well as new cool features in the desktop editing application, Photoshop Elements brings the new features of Photoshop as well. The new update also adds real-time recognition of faces and people in photos, support for "Smooth Fill Layers", and the ability to add text and other elements on top of a SVG layer. Enhanced selection tools for more precise selections, and the ability to make selections from almost any text cursor for easily picking out portions of images or documents or the information from any text. You can use these features in various file types such as PDF, TIFF, JPEG, PNG, and SVG, when you want to add effects to logos, shapes, tables, and other art objects laid on photos. Even more colors, textures, and overlays. — Increasing more than 450 customizable image effects, called Butterflies, in 10 different categories and 10 separate collections. — 15 new overlays — Enhancements to the new Adobe Fill Layers panel. Selective, replace or blur parts of an image with a mask. — Enhancements to the New Hollywood-ey FX look, including HSL adjustment layers, an eyedropper tool, and more.

<http://earthoceanandairtravel.com/wp-content/uploads/2023/01/philflab.pdf> [https://www.sumisurabespoke.it/wp-content/uploads/2023/01/Confetti-Overlay-Effect-In-Photoshop-F](https://www.sumisurabespoke.it/wp-content/uploads/2023/01/Confetti-Overlay-Effect-In-Photoshop-Free-Download-LINK.pdf) [ree-Download-LINK.pdf](https://www.sumisurabespoke.it/wp-content/uploads/2023/01/Confetti-Overlay-Effect-In-Photoshop-Free-Download-LINK.pdf) <https://pfcco-ncr.coop/wp-content/uploads/2023/01/sapmant.pdf> <https://dottoriitaliani.it/ultime-notizie/salute/photoshop-download-file-size-cracked/> [http://hotelthequeen.it/wp-content/uploads/2023/01/Adobe-Photoshop-70-Software-Download-Windo](http://hotelthequeen.it/wp-content/uploads/2023/01/Adobe-Photoshop-70-Software-Download-Windows-10-TOP.pdf) [ws-10-TOP.pdf](http://hotelthequeen.it/wp-content/uploads/2023/01/Adobe-Photoshop-70-Software-Download-Windows-10-TOP.pdf) <https://teenmemorywall.com/wp-content/uploads/2023/01/zanwarb.pdf> [https://brinke-eq.com/advert/adobe-photoshop-2022-version-23-1-with-licence-key-with-full-keygen-h](https://brinke-eq.com/advert/adobe-photoshop-2022-version-23-1-with-licence-key-with-full-keygen-hot-2023/) [ot-2023/](https://brinke-eq.com/advert/adobe-photoshop-2022-version-23-1-with-licence-key-with-full-keygen-hot-2023/) [https://www.ranchosantalinahomeowners.com/wp-content/uploads/2023/01/Adobe\\_Photoshop\\_Logo\\_](https://www.ranchosantalinahomeowners.com/wp-content/uploads/2023/01/Adobe_Photoshop_Logo_Psd_Files_Free_Download_Fixed.pdf) Psd Files Free Download Fixed.pdf [https://transports-azpeitia.fr/wp-content/uploads/2023/01/Download-Older-Version-Of-Photoshop-Cre](https://transports-azpeitia.fr/wp-content/uploads/2023/01/Download-Older-Version-Of-Photoshop-Creative-Cloud-UPDATED.pdf) [ative-Cloud-UPDATED.pdf](https://transports-azpeitia.fr/wp-content/uploads/2023/01/Download-Older-Version-Of-Photoshop-Creative-Cloud-UPDATED.pdf) [https://earthoceanandairtravel.com/2023/01/01/photoshop-2022-with-keygen-windows-10-11-final-ve](https://earthoceanandairtravel.com/2023/01/01/photoshop-2022-with-keygen-windows-10-11-final-version-2022/) [rsion-2022/](https://earthoceanandairtravel.com/2023/01/01/photoshop-2022-with-keygen-windows-10-11-final-version-2022/) <http://efekt-metal.pl/?p=1> <https://luxurygamingllc.com/wp-content/uploads/2023/01/nicocayl.pdf> <https://superstitionsar.org/wp-content/uploads/2023/01/avrkent.pdf> [http://feedmonsters.com/wp-content/uploads/2023/01/Adobe-Photoshop-Download-LifeTime-Activatio](http://feedmonsters.com/wp-content/uploads/2023/01/Adobe-Photoshop-Download-LifeTime-Activation-Code-Product-Key-Full-X64-lifetimE-patch-2.pdf) [n-Code-Product-Key-Full-X64-lifetimE-patch-2.pdf](http://feedmonsters.com/wp-content/uploads/2023/01/Adobe-Photoshop-Download-LifeTime-Activation-Code-Product-Key-Full-X64-lifetimE-patch-2.pdf) [https://pzn.by/portfolio/photoshop-2022-version-23-0-2-download-with-keygen-license-key-full-win-ma](https://pzn.by/portfolio/photoshop-2022-version-23-0-2-download-with-keygen-license-key-full-win-mac-64-bits-latest-version-2023/) [c-64-bits-latest-version-2023/](https://pzn.by/portfolio/photoshop-2022-version-23-0-2-download-with-keygen-license-key-full-win-mac-64-bits-latest-version-2023/) [https://superyacht.me/advert/download-adobe-photoshop-2021-version-22-4-1-with-keygen-for-mac-a](https://superyacht.me/advert/download-adobe-photoshop-2021-version-22-4-1-with-keygen-for-mac-and-windows-final-version-2023/) [nd-windows-final-version-2023/](https://superyacht.me/advert/download-adobe-photoshop-2021-version-22-4-1-with-keygen-for-mac-and-windows-final-version-2023/) https://groottravel.com/ $\Box$ <https://rei-pa.com/download-gratis-adobe-photoshop-for-pc-hot/> <https://sevillalocalmedia.com/wp-content/uploads/2023/01/ileilla.pdf> [https://mindfullymending.com/wp-content/uploads/2023/01/Download\\_An\\_Old\\_Version\\_Of\\_Photoshop](https://mindfullymending.com/wp-content/uploads/2023/01/Download_An_Old_Version_Of_Photoshop_EXCLUSIVE.pdf) [\\_EXCLUSIVE.pdf](https://mindfullymending.com/wp-content/uploads/2023/01/Download_An_Old_Version_Of_Photoshop_EXCLUSIVE.pdf) [https://foam20.com/wp-content/uploads/2023/01/Photoshop-2021-Version-2243-Torrent-Activation-C](https://foam20.com/wp-content/uploads/2023/01/Photoshop-2021-Version-2243-Torrent-Activation-Code-New-2023.pdf) [ode-New-2023.pdf](https://foam20.com/wp-content/uploads/2023/01/Photoshop-2021-Version-2243-Torrent-Activation-Code-New-2023.pdf) [https://mydreamfinances.com/wp-content/uploads/2023/01/Download\\_Photoshop\\_CC\\_2019\\_License\\_](https://mydreamfinances.com/wp-content/uploads/2023/01/Download_Photoshop_CC_2019_License_Code__Keygen_For_Mac_and_.pdf) Code Keygen For Mac and .pdf [https://samglobaltours.com/wp-content/uploads/2023/01/Download-Adobe-Photoshop-2022-Version-2](https://samglobaltours.com/wp-content/uploads/2023/01/Download-Adobe-Photoshop-2022-Version-2341-With-Product-Key-CRACK-64-Bits-NEw-2022.pdf) [341-With-Product-Key-CRACK-64-Bits-NEw-2022.pdf](https://samglobaltours.com/wp-content/uploads/2023/01/Download-Adobe-Photoshop-2022-Version-2341-With-Product-Key-CRACK-64-Bits-NEw-2022.pdf) <https://bustedrudder.com/advert/photoshop-2021-version-22-2-download-hacked-x64-update-2022/> <http://www.xpendx.com/wp-content/uploads/2023/01/valecon.pdf> <https://theserviceconnect.com/download-free-photoshop-2021-version-22-4-2-with-full-keygen-2022/> <https://multipanelwallart.com/2023/01/01/photoshop-2022-free-registration-code-final-version-2023/> <http://www.bsspbd.com/wp-content/uploads/2023/01/nirmega.pdf> <http://www.chelancove.com/download-adobe-photoshop-14-work/> <http://dealstoheal.com/wp-content/uploads/2023/01/belvstu.pdf> [http://ooouptp.ru/wp-content/uploads/2023/01/Smoke\\_Brushes\\_For\\_Photoshop\\_Cc\\_Free\\_Download\\_E](http://ooouptp.ru/wp-content/uploads/2023/01/Smoke_Brushes_For_Photoshop_Cc_Free_Download_EXCLUSIVE.pdf) [XCLUSIVE.pdf](http://ooouptp.ru/wp-content/uploads/2023/01/Smoke_Brushes_For_Photoshop_Cc_Free_Download_EXCLUSIVE.pdf) <https://lustrousmane.com/moon-brush-photoshop-free-download-full/> [https://imotisofiaoblast.com/wp-content/uploads/2023/01/Updated-Photoshop-Free-Download-PATCH](https://imotisofiaoblast.com/wp-content/uploads/2023/01/Updated-Photoshop-Free-Download-PATCHED.pdf) [ED.pdf](https://imotisofiaoblast.com/wp-content/uploads/2023/01/Updated-Photoshop-Free-Download-PATCHED.pdf) [https://parsiangroup.ca/wp-content/uploads/2023/01/Adobe\\_Photoshop\\_2021\\_Version\\_2200\\_\\_Downlo](https://parsiangroup.ca/wp-content/uploads/2023/01/Adobe_Photoshop_2021_Version_2200__Download_free_Torrent_For.pdf) ad free Torrent For.pdf

<https://jacksonmoe.com/2023/01/01/photoshop-button-styles-asl-free-download-work/> <https://amoserfotografo.com/advert/photoshop-cs6-crack-for-windows-2023/> <https://aupairglobal.mx/wp-content/uploads/2023/01/demendu.pdf> [https://ameppa.org/2023/01/01/photoshop-2021-version-22-4-activation-key-cracked-pc-windows-lifet](https://ameppa.org/2023/01/01/photoshop-2021-version-22-4-activation-key-cracked-pc-windows-lifetime-release-2022/) [ime-release-2022/](https://ameppa.org/2023/01/01/photoshop-2021-version-22-4-activation-key-cracked-pc-windows-lifetime-release-2022/) [http://www.khybersales.com/2023/01/01/artistic-matte-painting-photoshop-brush-set-free-download-v](http://www.khybersales.com/2023/01/01/artistic-matte-painting-photoshop-brush-set-free-download-verified/)

[erified/](http://www.khybersales.com/2023/01/01/artistic-matte-painting-photoshop-brush-set-free-download-verified/)

Check out more Frescos on Envato as well as edits from Envato Elements, and a round up of the best post-processing effects from Envato Tuts+'s Photoshop category! You'll be able to work with as many tools as you need – and you'll learn some incredible effects – from one of the world's best graphic design blogs! With the Adobe Photoshop revolutionising the way that designers create, the file format used to pass information between each stage of the process is changing too. Photoshop Creative Cloud includes a new feature called Share, which makes collaboration easier. You may not have heard of the new feature, but you probably know how to use it: Share. It is a way for two different sections of a design – one for a logo and another for a blog post – to collaborate with each other. "The Photoshop Creative Cloud is a subscription fee model that gives you access to the latest versions of Photoshop, Lightroom, and InDesign on the web. The subscription is billed on a month-to-month basis at a cost of \$4.99 (US) per month. As a student, you'll be able to save a bundle by taking advantage of the **chill pricing**. If you have an existing Creative Cloud subscription, you can use the current version forever even if you're not renewing your subscription. New users can create a 30-day free trial. If you'd like to try a subscription, you can use this **offer** to get a month free for just \$5.99 (US) per month. It's our way of giving back to the community. The monthly fee is the same as the US tax (PST) rate and if you decide to cancel within 30 days, there is no charge.